#### Schreibe ein HTML-Formular mit

einem Eingabefeld, das den Namen **"zahl"** hat und einem Button.

Speichere das Formular unter dem Namen **prim.php** ab.

Wenn der Button gedrückt wird, soll sich die Seite **prim.php** selbst aufrufen!

Das Feld **"zahl"** soll mit der Methode **"GET"** übertragen werden. Wir wollen diesen Wert weiterverarbeiten und daher benötigen wir eine PHP-Variable **\$Zahl**, die den Wert zu Beginn des Skriptes aufnimmt.

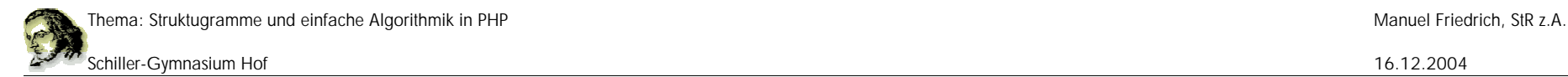

## **Wir schreiben eine Bedingte Anweisung:**

Wenn die Zahl 10 eingegeben wird, dann soll nach Drücken des Buttons der Text "Gewonnen" am Bildschirm erscheinen.

Ist die Zahl kleiner als 10, dann soll der Text "diese Zahl ist zu klein, bitte versuche es noch einmal..." erscheinen.

Ist die zahl größer als 10, dann soll der Text "diese Zahl ist zu groß, bitte versuche es noch einmal..." erscheinen.

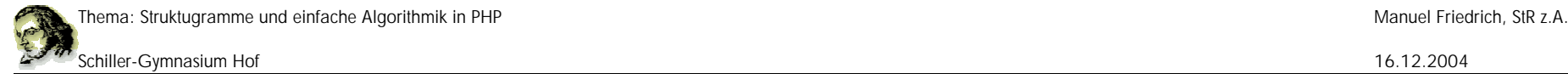

```
<?php $Zahl=$_GET["zahl"]; ?>
\text{chtm1}<body>
  Bitte gib eine Zahl ein!
  <form action="prim.php" method="get">
      <input type="text" name="zahl">
      <input type="submit">
  </form>
```
<?php

```
if ($Zahl==10) echo "Gewonnen!";
if ($Zahl<10) echo "Die Zahl ist zu klein...";
if ($Zahl>10) echo "Die Zahl ist zu gross...";
```
</body>  $\langle$ /html>

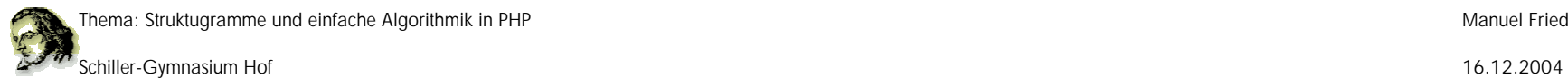

#### Programm beispiel.php

echo "Hallo dies ist Zeile 1";

echo "Hallo dies ist Zeile 2";

```
Schreibe();
```
echo "Hallo dies ist Zeile 6";

```
function Schreibe();
```
echo "Hallo dies ist Zeile 3";

echo "Hallo dies ist Zeile 4";

echo "Hallo dies ist Zeile 5";

## Wiederholungen

```
for (\$i=0; \$i<10; \$i++)echo "Hallo dies ist Wdh. $i";
        Schreibe();
echo "Dies ist das Ende";
```
**Anmerkung: Anstelle von \$i=\$i+1; kann man auch die Anweisung \$i++; vewenden.**

## Bedingte Anweisung

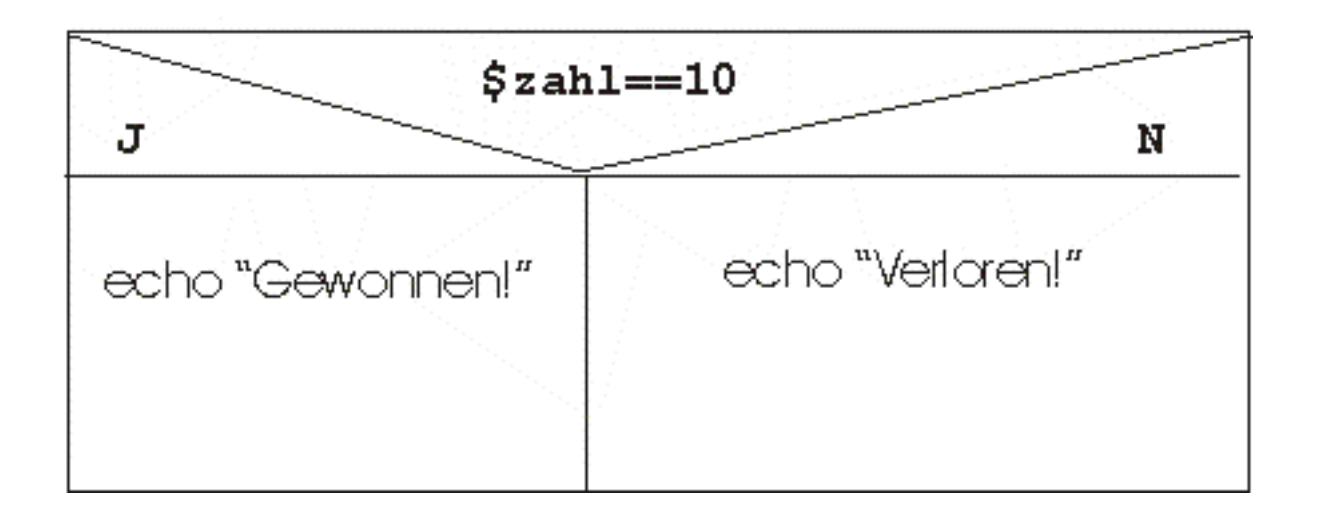

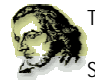

# **Felder** (ARRAYs)

#### **Felder**

#### **a) vier Variablen**

\$Zahl1=5; \$Zahl2=17; \$Zahl3=15; \$Zahl4=7;

#### **b) besser in ein Feld**

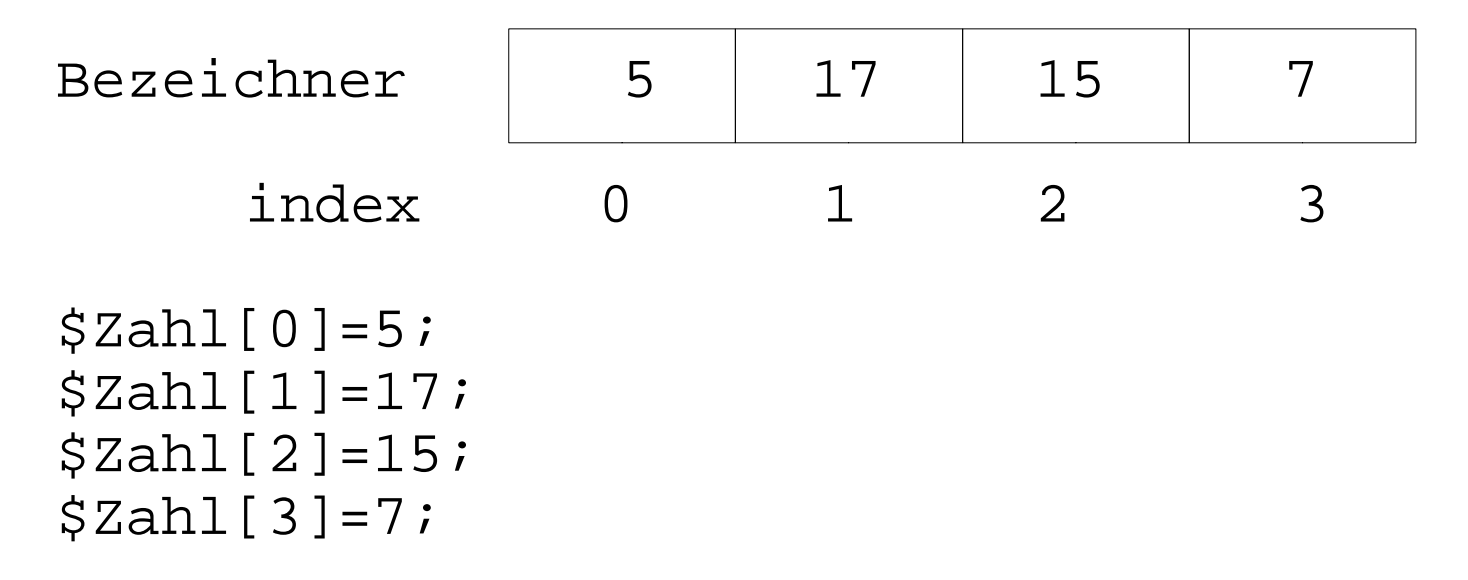

```
c)Vorteile
```
### Felder lassen sich in Schleifen ansprechen!

Bsp.:

for (\$i=0; \$i<5; \$i++){ echo "Zahl:", \$i+1, " ist", \$Zahl[\$i]; }

d)Beispiel:

Gegeben sei der bekannte Array

 $$Zahl[0]=5; $Zahl[1]=17; $Zahl[2]=15; $Zahl[3]=7;$ 

## GetMin (\$Feld: Array): Zahl

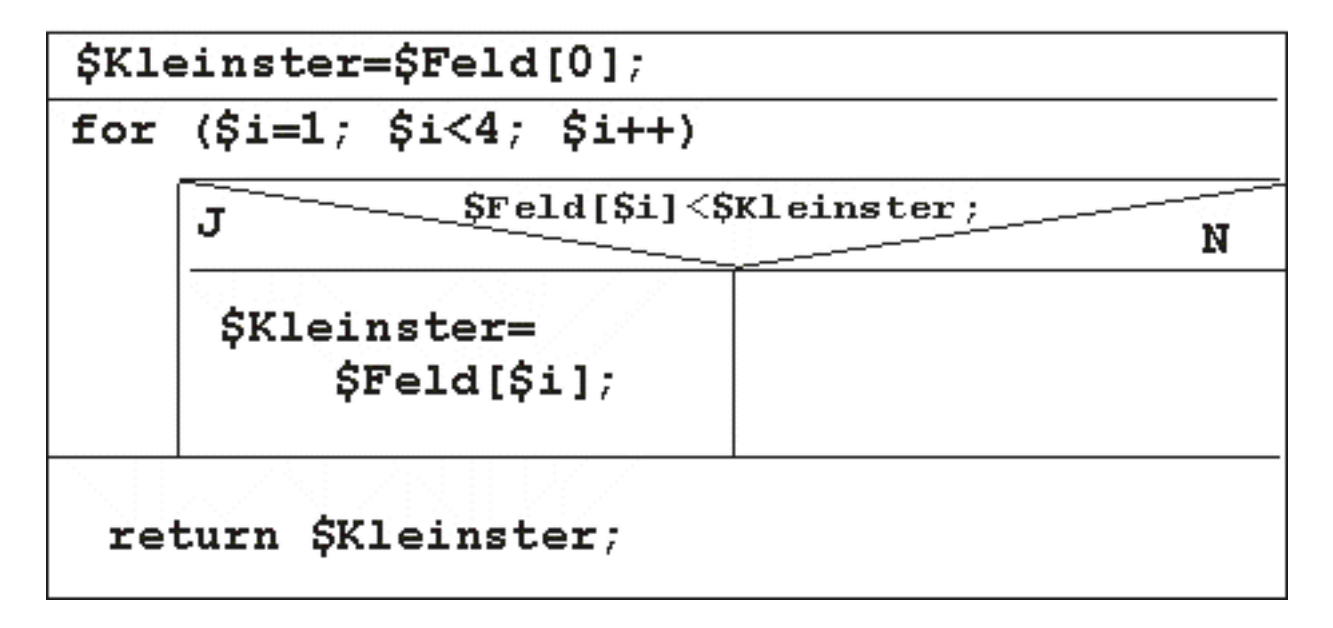

#### **Was leistet das Programm?**